# Représentation des flottants

Quentin Fortier

July 22, 2022

La plupart des langages de programmation stockent :

- **1** Les entiers positifs avec leur écriture en base 2.
- <sup>2</sup> Les entiers relatifs avec leur codage par complément à 2.
- **3** Les flottants avec la norme IEEE-754.

Comment représenter les nombres à virgules?

Comment représenter les nombres à virgules?

Par définition, 0,1415 =  $1 \times 10^{-1} + 4 \times 10^{-2} + 1 \times 10^{-3} + 5 \times 10^{-4}$ 

Comment représenter les nombres à virgules?

Par définition,  $0.1415 = 1 \times 10^{-1} + 4 \times 10^{-2} + 1 \times 10^{-3} + 5 \times 10^{-4}$ 

Définition : développement en base  $b$ 

$$
0, x_1 x_2 ..._b = x_1 \times b^{-1} + x_2 \times b^{-2} + ...
$$

Comment représenter les nombres à virgules?

Par définition,  $0.1415 = 1 \times 10^{-1} + 4 \times 10^{-2} + 1 \times 10^{-3} + 5 \times 10^{-4}$ 

Définition : développement en base  $b$ 

$$
0, x_1 x_2 ..._b = x_1 \times b^{-1} + x_2 \times b^{-2} + ...
$$

**Exemples** :  $0, 101_2 =$ 

Comment représenter les nombres à virgules?

Par définition,  $0.1415 = 1 \times 10^{-1} + 4 \times 10^{-2} + 1 \times 10^{-3} + 5 \times 10^{-4}$ 

Définition : développement en base  $b$ 

$$
0, x_1 x_2 ..._b = x_1 \times b^{-1} + x_2 \times b^{-2} + ...
$$

**Exemples** : 0, 
$$
101_2 = \frac{1}{2} + \frac{1}{2^3} = 0,625 (= 0,625_{10})
$$

Comment représenter les nombres à virgules?

Par définition, 0,1415 =  $1 \times 10^{-1} + 4 \times 10^{-2} + 1 \times 10^{-3} + 5 \times 10^{-4}$ 

Définition : développement en base  $b$ 

$$
0, x_1 x_2 ..._b = x_1 \times b^{-1} + x_2 \times b^{-2} + ...
$$

**Exemples** : 0, 
$$
101_2 = \frac{1}{2} + \frac{1}{2^3} = 0,625 (= 0,625_{10})
$$

 $1,01010101...$ <sub>2</sub> =

Comment représenter les nombres à virgules?

Par définition, 0,1415 =  $1 \times 10^{-1} + 4 \times 10^{-2} + 1 \times 10^{-3} + 5 \times 10^{-4}$ 

Définition : développement en base  $b$ 

$$
0, x_1 x_2 ..._b = x_1 \times b^{-1} + x_2 \times b^{-2} + ...
$$

**Exemples** : 
$$
0,101_2 = \frac{1}{2} + \frac{1}{2^3} = 0,625 (= 0,625_{10})
$$

1,01010101...<sub>2</sub> = 1 +  $\frac{1}{2^2}$  +  $\frac{1}{2^4}$  +  $\frac{1}{2^6}$  ... =  $\frac{1}{4^0}$  +  $\frac{1}{4}$  +  $\frac{1}{4^2}$  + ...

Comment représenter les nombres à virgules?

Par définition,  $0.1415 = 1 \times 10^{-1} + 4 \times 10^{-2} + 1 \times 10^{-3} + 5 \times 10^{-4}$ 

Définition : développement en base  $b$ 

$$
0, x_1 x_2 ..._b = x_1 \times b^{-1} + x_2 \times b^{-2} + ...
$$

**Exemples** : 0, 
$$
101_2 = \frac{1}{2} + \frac{1}{2^3} = 0,625 (= 0,625_{10})
$$

1,01010101...<sub>2</sub> = 1 + 
$$
\frac{1}{2^2}
$$
 +  $\frac{1}{2^4}$  +  $\frac{1}{2^6}$  ... =  $\frac{1}{4^0}$  +  $\frac{1}{4}$  +  $\frac{1}{4^2}$  + ...  
=  $\frac{1}{1-\frac{1}{4}} = \frac{4}{3}$ .

Comment passer d'un développement de 0 < *x* < 1 en base 10 à un développement dans une autre base *b*?

On veut écrire *x* sous la forme  $x = 0, x_1x_2x_3...$ *b*.

Comment passer d'un développement de 0 < *x* < 1 en base 10 à un développement dans une autre base *b*?

On veut écrire *x* sous la forme  $x = 0, x_1x_2x_3...$ *b*.

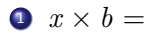

Comment passer d'un développement de 0 < *x* < 1 en base 10 à un développement dans une autre base *b*?

On veut écrire *x* sous la forme  $x = 0, x_1x_2x_3...$ *b*.

$$
x \times b = x_1, x_2 x_3 \dots, \text{ donc } x_1 =
$$

Comment passer d'un développement de 0 < *x* < 1 en base 10 à un développement dans une autre base *b*?

On veut écrire *x* sous la forme  $x = 0, x_1x_2x_3...$ *b*.

$$
x \times b = x_1, x_2 x_3 \dots, \text{ done } x_1 = \lfloor x \times b \rfloor.
$$

2 Pour trouver  $x_2$ , on refait la même chose sur  $x \times b - x_1 =$  $0, x_2x_3...$ *b*.

<sup>3</sup> ...

Comment passer d'un développement de 0 < *x* < 1 en base 10 à un développement dans une autre base *b*?

On veut écrire *x* sous la forme  $x = 0, x_1x_2x_3...$ *b*.

$$
x \times b = x_1, x_2 x_3 \dots, \text{ done } x_1 = \lfloor x \times b \rfloor.
$$

2 Pour trouver  $x_2$ , on refait la même chose sur  $x \times b - x_1 =$  $0, x_2x_3...$ 

<sup>3</sup> ...

**Exemples**:  $0,625 = 0, ?<sub>2</sub>$ 

Comment passer d'un développement de 0 < *x* < 1 en base 10 à un développement dans une autre base *b*?

On veut écrire *x* sous la forme  $x = 0, x_1x_2x_3...$ *h*.

$$
x \times b = x_1, x_2 x_3 \dots, \text{ done } x_1 = \lfloor x \times b \rfloor.
$$

2 Pour trouver  $x_2$ , on refait la même chose sur  $x \times b - x_1 =$  $0, x_2x_3...$ 

<sup>3</sup> ...

**Exemples**:  $0,625 = 0,1?2$ 

**0** 0,625  $\times$  2 = 1,25

Comment passer d'un développement de 0 < *x* < 1 en base 10 à un développement dans une autre base *b*?

On veut écrire *x* sous la forme  $x = 0, x_1x_2x_3...$ *h*.

$$
x \times b = x_1, x_2 x_3 \dots, \text{ done } x_1 = \lfloor x \times b \rfloor.
$$

2 Pour trouver  $x_2$ , on refait la même chose sur  $x \times b - x_1 =$  $0, x_2x_3...$ 

<sup>3</sup> ...

**Exemples**:  $0,625 = 0,10$ ?

**0** 0,625  $\times$  2 = 1,25

2 0,  $25 \times 2 = 0.5$ 

Comment passer d'un développement de 0 < *x* < 1 en base 10 à un développement dans une autre base *b*?

On veut écrire *x* sous la forme  $x = 0, x_1x_2x_3...$ *h*.

$$
x \times b = x_1, x_2 x_3 \dots, \text{ done } x_1 = \lfloor x \times b \rfloor.
$$

2 Pour trouver  $x_2$ , on refait la même chose sur  $x \times b - x_1 =$  $0, x_2x_3...$ 

<sup>3</sup> ...

**Exemples**:  $0,625 = 0,1012$ 

**0** 0,625  $\times$  2 = 1,25

2 0,  $25 \times 2 = 0.5$ 

3  $0.5 \times 2 = 1$ 

Écrire un algorithme C pour afficher les chiffres de l'écriture en base 2 d'un flottant.

Écrire un algorithme C pour afficher les chiffres de l'écriture en base 2 d'un flottant.

```
float x = 0.625;
while(x := 0.) {
    x * = 2.:
    int partie entiere = (int)x;printf("%d", partie entiere);
    x -= partie_entiere;
}
```
Écrire un algorithme C pour afficher les chiffres de l'écriture en base 2 d'un flottant.

```
float x = 0.625;
while(x := 0.) {
    x * = 2.:
    int partie entiere = (int)x;printf("%d", partie entiere);
    x -= partie_entiere;
}
```
Remarque : ici on peut comparer x avec 0 car toutes les opérations sur x se font de façon exacte.

### *x* peut avoir un développement décimal fini mais infini en base 2 :

 $0,1 = 0,000110011001100110011001100...$ <sub>2</sub>

*x* peut avoir un développement décimal fini mais infini en base 2 :

 $0,1 = 0,000110011001100110011001100...$ 

Comme on ne peut stocker qu'un nombre fini de chiffres sur un PC, il y a une troncature donc une approximation.

**De manière générale, les calculs sur les flottants se font avec des approximations.**

*x* peut avoir un développement décimal fini mais infini en base 2 :

 $0,1 = 0,000110011001100110011001100...$ 

Comme on ne peut stocker qu'un nombre fini de chiffres sur un PC, il y a une troncature donc une approximation.

**De manière générale, les calculs sur les flottants se font avec des approximations.**

$$
[1]: \boxed{0.1 + 0.2 == 0.3}
$$
  

$$
[1]: false
$$

Pour convertir un flottant d'une base à une autre, on convertit sa partie entière et sa partie fractionnaire.

Question

Convertir à la main  $1010, 112$  en base 10

Pour convertir un flottant d'une base à une autre, on convertit sa partie entière et sa partie fractionnaire.

Question

Convertir à la main  $1010$ ,  $11<sub>2</sub>$  en base 10

### Question

Convertir à la main 22, 5625 en base 2

Comment stocker un flottant en mémoire?

Comment stocker un flottant en mémoire?

On utilise la notation scientifique:

 $932, 134 = 9, 32134 \times 10^{2}$ 

 $1001, 011_2 =$ 

Comment stocker un flottant en mémoire?

On utilise la notation scientifique:

$$
932,134 = 9,32134 \times 10^2
$$

$$
1001,011_2=1,\underbrace{001011_2}_{\text{mantisse}}\times\underbrace{2^3}_{2^{\text{exposant}}}
$$

- 1 bit pour le signe (0 si  $x \ge 0$ , 1 si  $x < 0$ )
- <sup>2</sup> 11 bits pour l'exposant : de −2 <sup>10</sup> + 1 = −1023 à 2 <sup>10</sup> = 1024
- <sup>3</sup> 52 bits (chiffres significatifs) pour l'écriture en base 2 de la mantisse : de 0,00...00 à 0,11...11  $\frac{1}{52}$  $\frac{1}{52}$ 52

- 1 bit pour le signe (0 si  $x \ge 0$ , 1 si  $x < 0$ )
- <sup>2</sup> 11 bits pour l'exposant : de −2 <sup>10</sup> + 1 = −1023 à 2 <sup>10</sup> = 1024
- <sup>3</sup> 52 bits (chiffres significatifs) pour l'écriture en base 2 de la mantisse : de 0,00...00 à 0,11...11  $\frac{1}{52}$  $\frac{1}{52}$ 52

Exemple :

**1 0** ... **0 1 1 1 0 1 0** ... **0**

représente :

- 1 bit pour le signe (0 si  $x \ge 0$ , 1 si  $x < 0$ )
- <sup>2</sup> 11 bits pour l'exposant : de −2 <sup>10</sup> + 1 = −1023 à 2 <sup>10</sup> = 1024
- <sup>3</sup> 52 bits (chiffres significatifs) pour l'écriture en base 2 de la mantisse : de 0,00...00 à 0,11...11  $\frac{1}{52}$  $\frac{1}{52}$ 52

Exemple :

$$
\fbox{1}\hskip 10pt\fbox{0}\hskip 10pt\ldots \hskip 10pt\fbox{0}\hskip 10pt\fbox{1}\hskip 10pt\fbox{1}\hskip 10pt\fbox{1}\hskip 10pt\fbox{0}\hskip 10pt\fbox{1}\hskip 10pt\big|\hskip 10pt\,1\hskip 10pt\fbox{0}\hskip 10pt\big|\ldots \hskip 10pt\fbox{0}\hskip 10pt\big|
$$

représente : –  $1,625\times2^3$ 

Question  $3:$ 

Parmi les affirmations suivantes lesquelles sont vraies :

- A) Un nombre entier naturel qui est représenté en binaire par une suite de 0 et de 1 et qui se termine par 1 est pair.
- B) Le nombre décimal 0,1 possède une représentation binaire finie.
- C) Sur un octet de mémoire le plus grand entier naturel représentable par une suite de 0 ou de 1 est 255.
- D) 110 en binaire représente 10 en base dix.

Question 2 Parmi les affirmations suivantes, indiquez celle ou celles qui sont vraies.

- A) Si un nombre réel admet une écriture décimale finie, alors il possède une écriture binaire finie.
- Si un nombre réel admet une écriture binaire finie, alors il possède une écriture décimale finie.  $B)$
- Tous les nombres réels admettent une écriture binaire finie.  $\mathcal{C}$
- Tous les nombres entiers naturels admettent une écriture binaire finie. D)

Question 3 Parmi les affirmations suivantes, indiquez celle ou celles qui sont vraies.

- A) L'utilisation de nombres flottants peut provoquer des erreurs d'arrondis, mais celles-ci ne sont jamais graves car les erreurs d'arrondis sont minimes.
- B) L'utilisation de nombres flottants peut provoquer de graves erreurs d'arrondis.
- $\bigcirc$ L'utilisation de nombres flottants ne provoque pas d'erreur d'arrondis.
- D) Pour ne pas avoir d'erreur d'arrondis, il suffit de coder les flottants sur 64 bits plutôt que sur 32 bits.